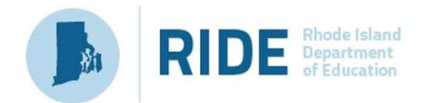

Writing skills with digital tools begin in grade 1 with support; others begin in grade 3 (unless otherwise noted); complexity varies by grade.

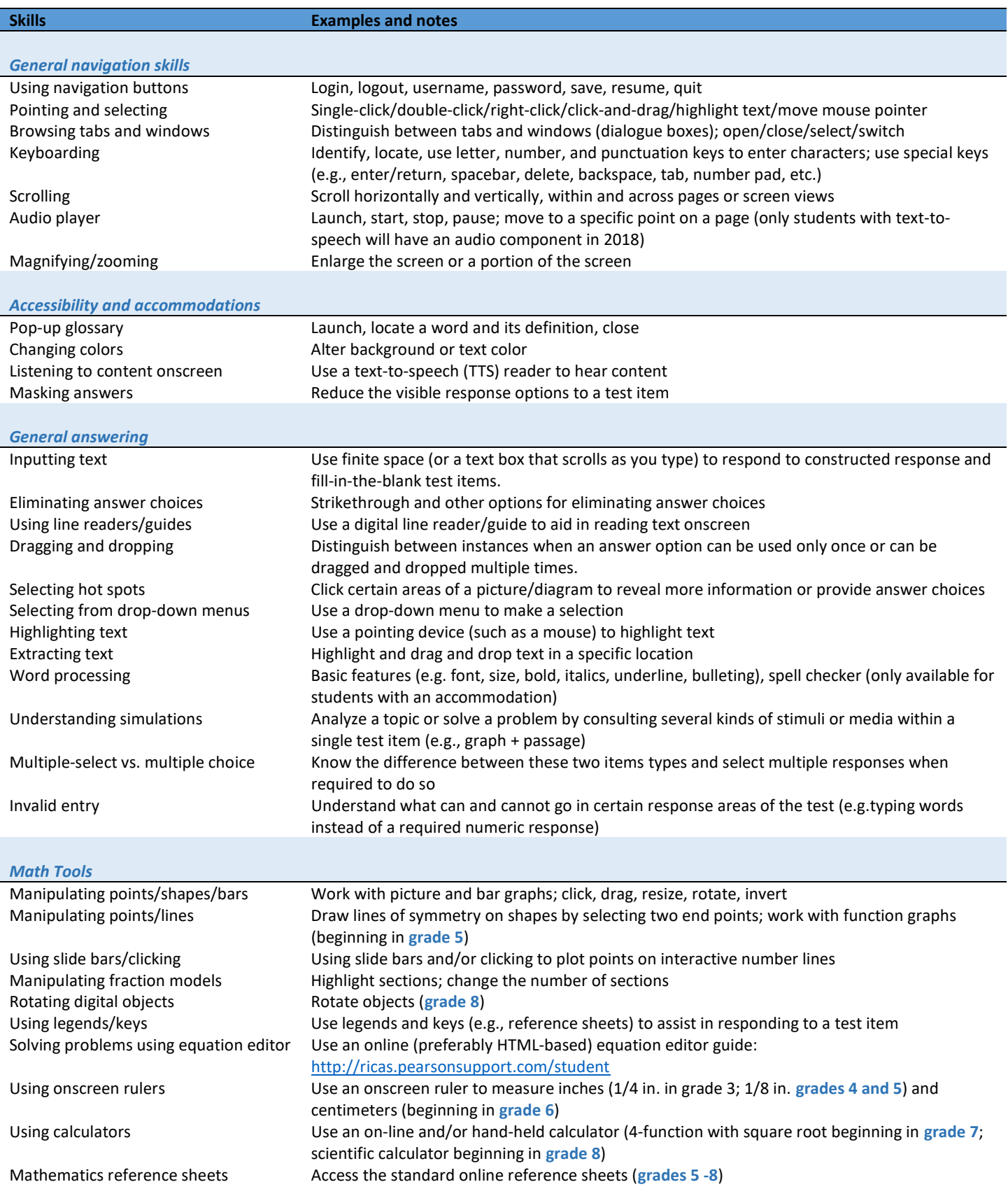